## CS 4803 / 7643: Deep Learning

Topics:

– Visualizing CNNs

Ramprasaath R. Selvaraju Salesforce Research

# Plan for Today

- What do individual neurons look for in images?
	- Visualizing filters
	- Last layer embeddings
	- Visualizing activations
	- Maximally activating patches
- How pixels affect model decisions?
	- Occlusion maps
	- Salient or "important" pixels
		- Gradient-based visualizations
- Do CNNs look at same regions as humans?
	- How to evaluate visualizations?
- How can we synthesize images to see what networks are looking for?
	- Creating "prototypical" images for a class
	- Creating adversarial images
	- Deep dream
	- Feature inversion

# Plan for Today

#### • **What do individual neurons look for in images?**

- Visualizing filters
- Last layer embeddings
- Visualizing activations
- Maximally activating patches
- How pixels affect decisions?
	- Occlusion maps
	- Salient or "important" pixels
		- Gradient-based visualizations
- Do CNNs look at same regions as humans?
	- How to evaluate visualizations?
- How can we synthesize images to see what networks are looking for?
	- Creating "prototypical" images for a class
	- Creating adversarial images
	- Deep dream
	- Feature inversion

#### (C) Dhruv Batra 3

# **What do individual neurons look for in images?**

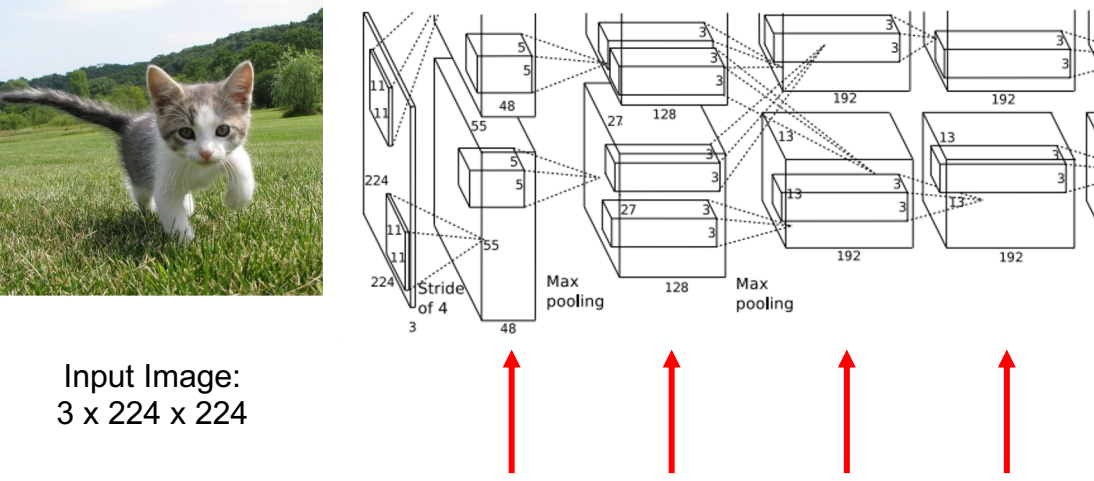

What are the intermediate features looking for?

Class 1000

dense

 $\frac{1}{1000}$ 

 $\frac{1}{2048}$ 

 $\frac{1}{2048}$ 

 $2048$ 

 $2048$ 

dense

dense

128

 $\frac{128 \text{ Max}}{128 \text{ Max}}$ 

pooling

 $_{13}$ 

13

Krizhevsky et al, "ImageNet Classification with Deep Convolutional Neural Networks", NIPS 2012. Figure reproduced with permission.

This image is CC0 public domain

### Visualizing filters in first layer

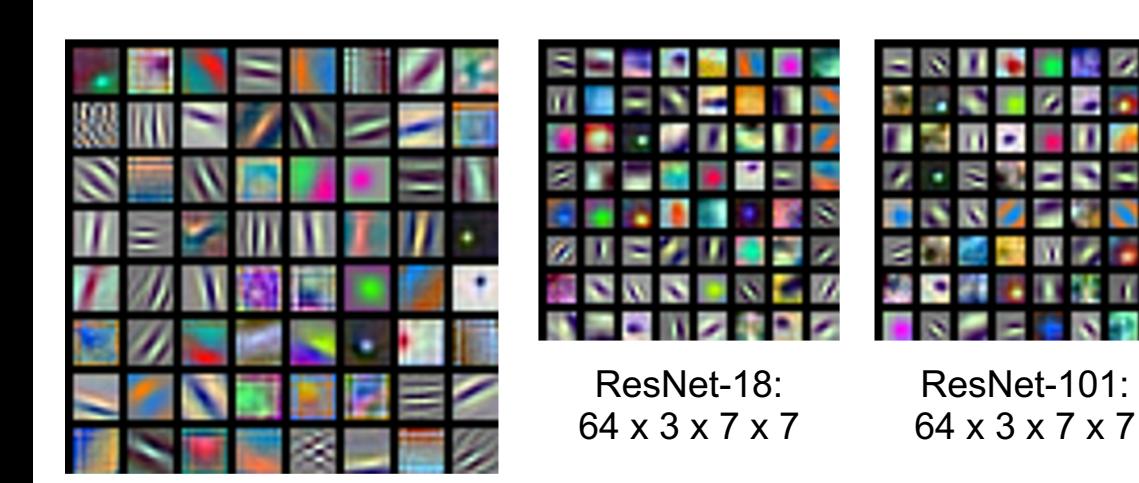

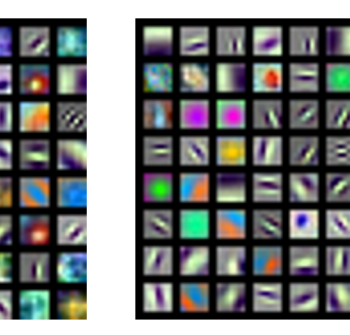

DenseNet-121: 64 x 3 x 7 x 7

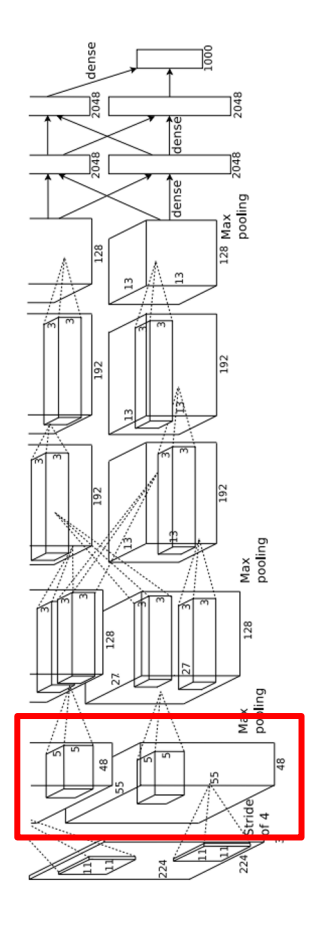

AlexNet: 64 x 3 x 11 x 11

Krizhevsky, "One weird trick for parallelizing convolutional neural networks", arXiv 2014 He et al, "Deep Residual Learning for Image Recognition", CVPR 2016 Huang et al, "Densely Connected Convolutional Networks", CVPR 2017

## Visualizing filters in intermediate layers

Visualize the filters/kernels (raw weights)

We can visualize filters at higher layers, but not that interesting

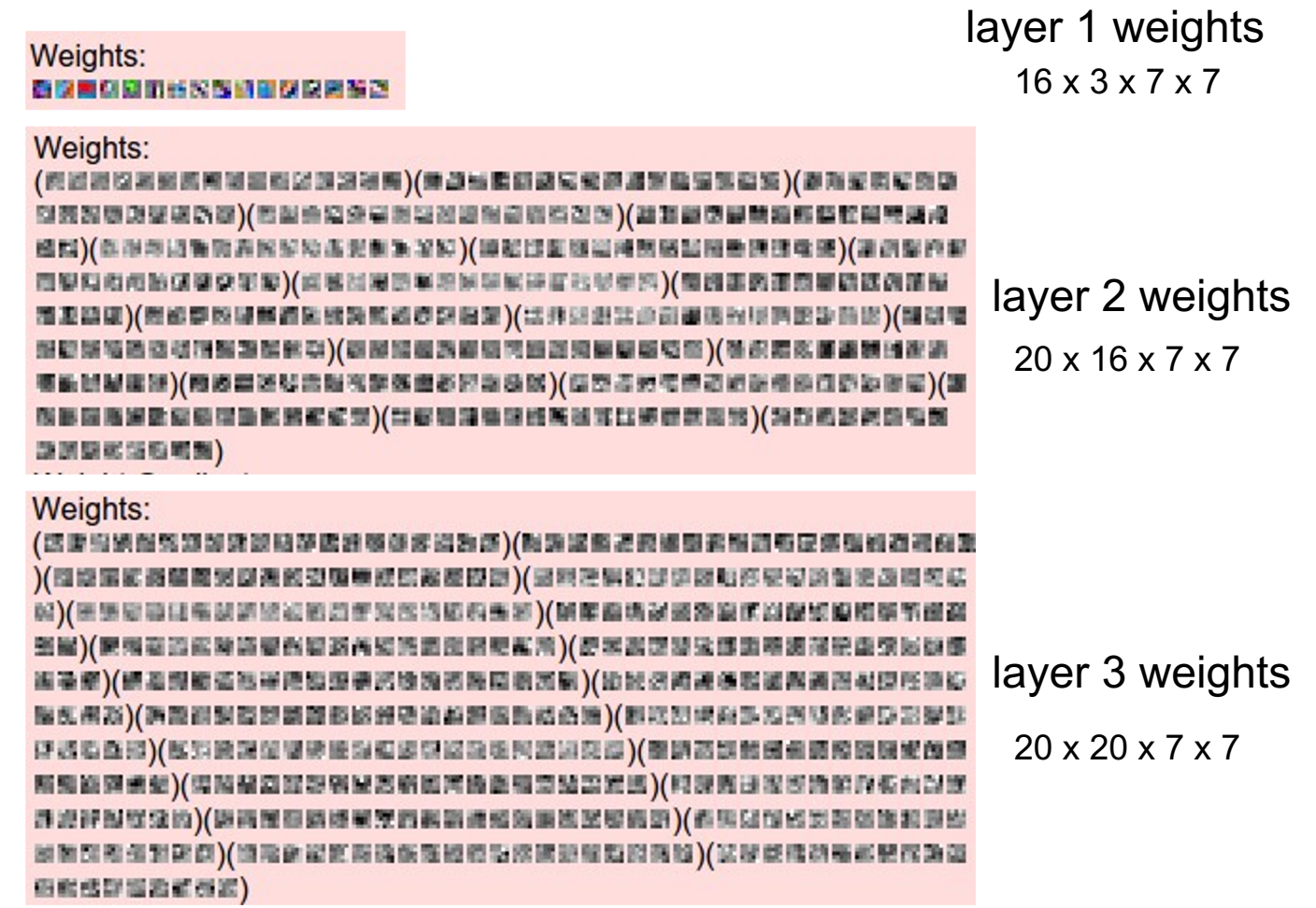

## What do neuron activations look like?

## Visualizing activations in intermediate layers

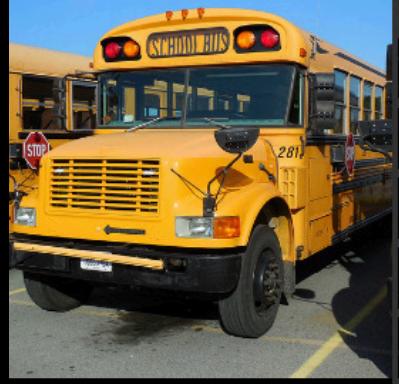

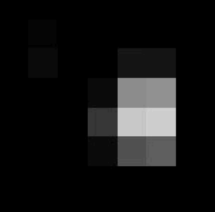

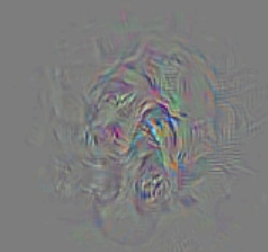

Back:

fwd conv5:26

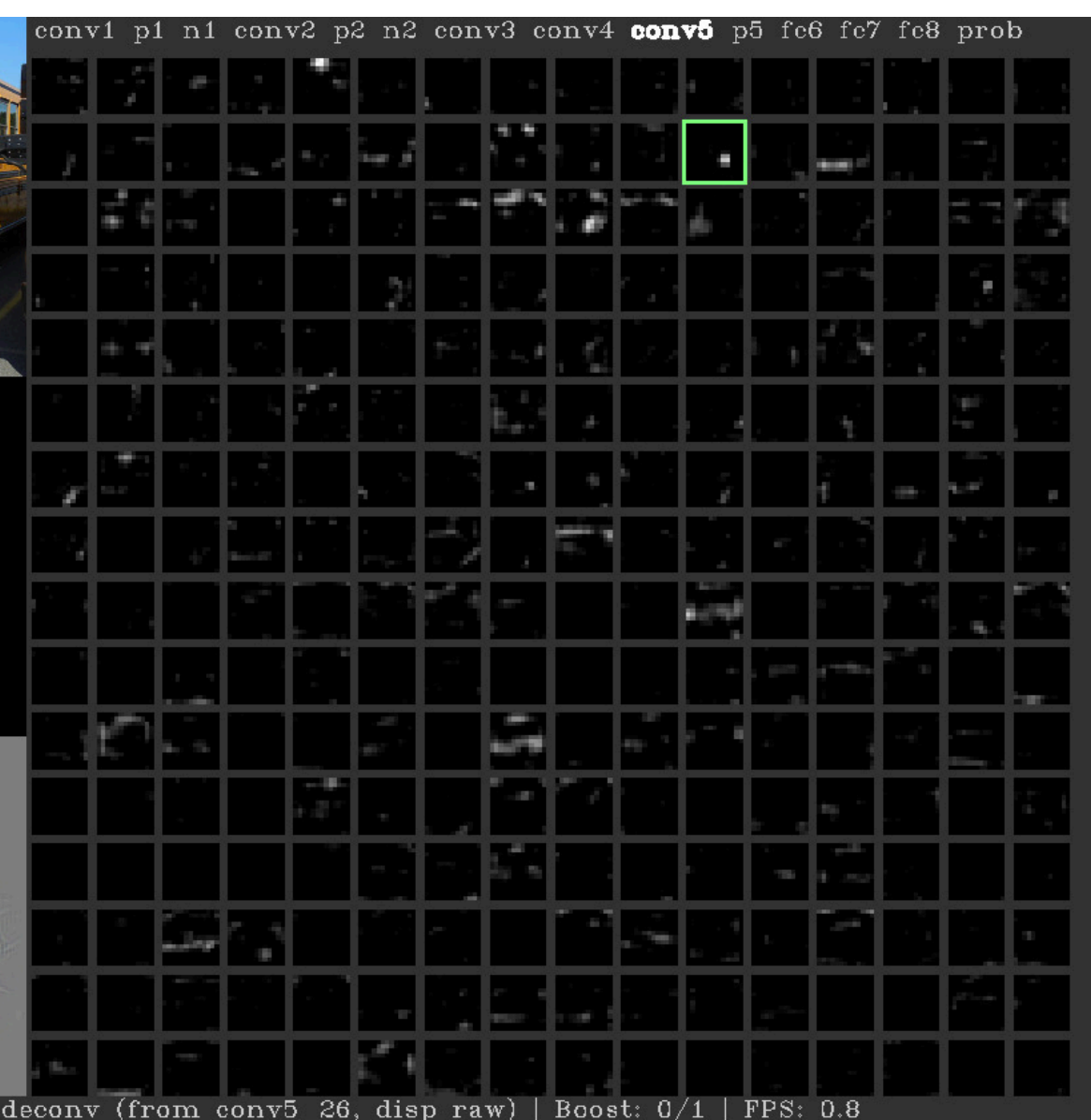

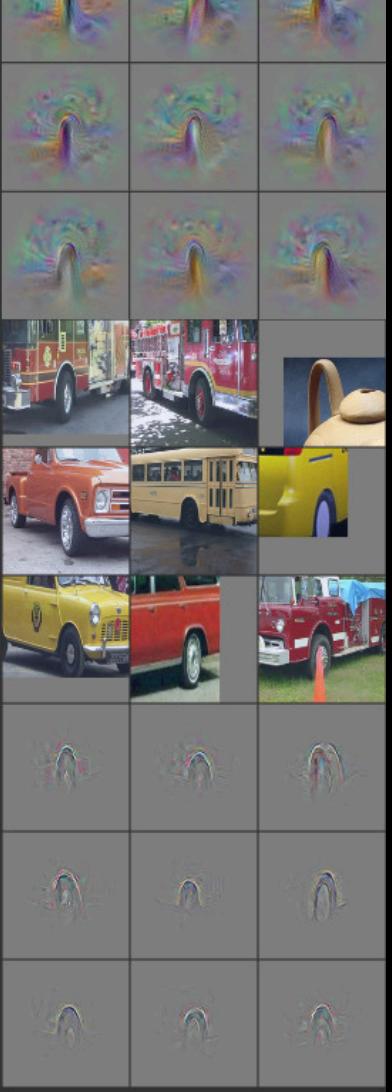

Yosinski et al, "Understanding Neural Networks Through Deep Visualization", ICML DL Workshop 2014. Figure copyright Jason Yosinski, 2014. Reproduced with permission.

## Maximally Activating Patches

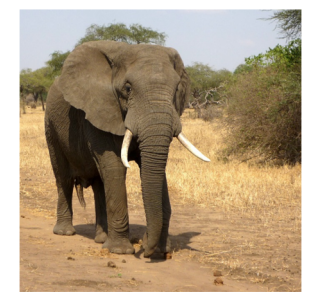

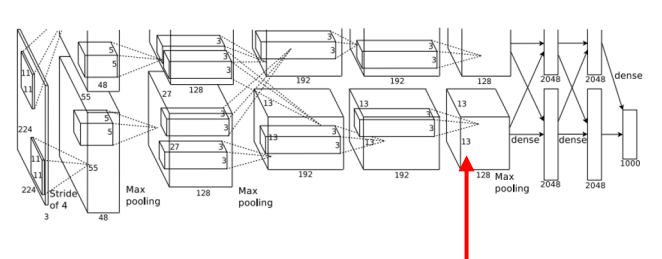

Pick a layer and a channel; e.g. conv5 is 128 x 13 x 13, pick channel 17/128

Run many images through the network, record values of chosen channel

Visualize image patches that correspond to maximal activations

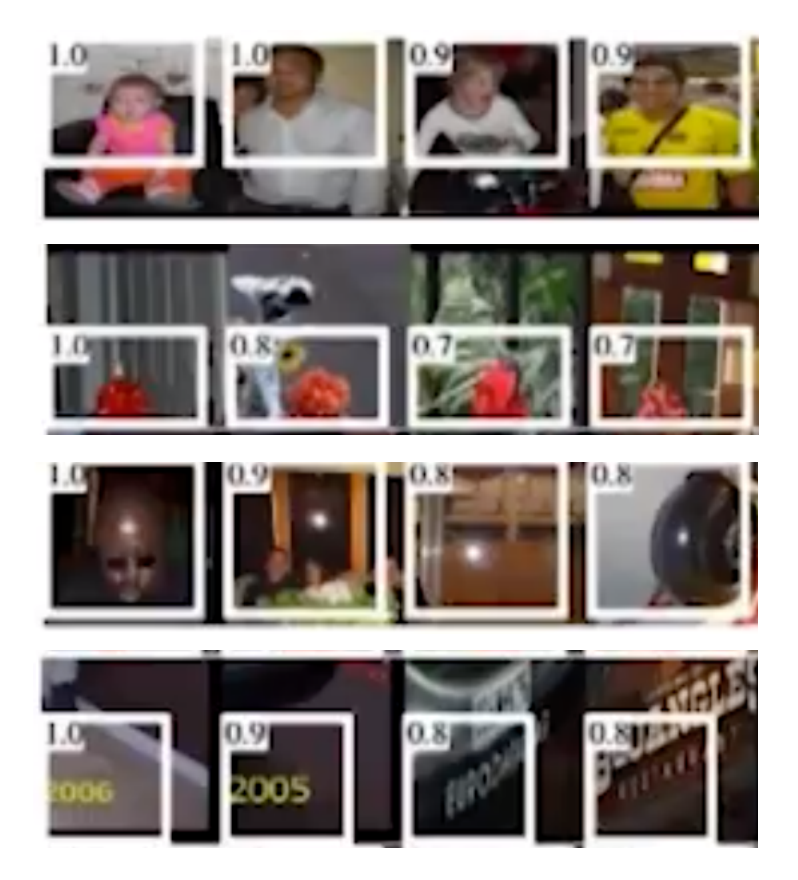

#### What does the last layer learn?

![](_page_10_Figure_1.jpeg)

4096-dimensional feature vector for an image (layer immediately before the classifier)

Run the network on many images, collect the feature vectors

![](_page_10_Figure_4.jpeg)

#### Last Layer: Nearest Neighbors

4096-dim vector

![](_page_11_Picture_2.jpeg)

![](_page_11_Figure_4.jpeg)

Krizhevsky et al, "ImageNet Classification with Deep Convolutional Neural Networks", NIPS 2012. Figures reproduced with permission.

in pixel space

 $\blacksquare$ 

## Last Layer: Dimensionality Reduction

Visualize the "space" of FC7 feature vectors by reducing dimensionality of vectors from 4096 to 2 dimensions

Simple algorithm: Principal Component Analysis (PCA)

More complex: **t-SNE**

![](_page_12_Figure_4.jpeg)

Van der Maaten and Hinton, "Visualizing Data using t-SNE", JMLR 2008 Figure copyright Laurens van der Maaten and Geoff Hinton, 2008. Reproduced with permission.

## Last Layer: Dimensionality Reduction

![](_page_13_Picture_1.jpeg)

Van der Maaten and Hinton, "Visualizing Data using t-SNE", JMLR 2008 Krizhevsky et al, "ImageNet Classification with Deep Convolutional Neural Networks", NIPS 2012. Figure reproduced with permission.

![](_page_13_Picture_3.jpeg)

See high-resolution versions at http://cs.stanford.edu/people/karpathy/cnnembed/

# Plan for Today

- What do individual neurons look for in images?
	- Visualizing filters
	- Last layer embeddings
	- Visualizing activations
	- Maximally activating patches

#### • **How pixels affect decisions from CNNs?**

- Occlusion maps
- Salient or "important" pixels
	- Gradient-based visualizations
- Do CNNs look at same regions as humans?
	- How to evaluate visualizations?
- Can we synthesize network-specific images?
	- Creating "prototypical" images for a class
	- Creating adversarial images
	- Deep dream
	- Feature inversion

#### (C) Dhruv Batra 16

# **How pixels affect decisions?**

## Visual Explanations

#### *Where does an intelligent system "look" to make its predictions?*

## Which pixels matter: Occlusion Maps

Idea: Mask part of the image before feeding to [CNN,](https://pixabay.com/en/gokart-fun-car-go-kart-racing-1089893/)  check how much predicted probabilities change

![](_page_17_Figure_2.jpeg)

Zeiler and Fergus, "Visualizing and Understanding Convolutional Networks", ECCV 2014

CC0 public do Go-Karts image is CC0 public domain

## Which pixels matter: Occlusion Maps

#### Mask part of the image before feeding to CNN, check how much predicted probabilities change

![](_page_18_Picture_2.jpeg)

![](_page_18_Picture_3.jpeg)

![](_page_18_Picture_4.jpeg)

![](_page_18_Figure_5.jpeg)

Zeiler and Fergus, "Visualizing and Understanding Convolutional Networks", ECCV 2014

African elephant, Loxodonta africana

![](_page_18_Picture_8.jpeg)

![](_page_18_Picture_9.jpeg)

go-kart

![](_page_18_Picture_11.jpeg)

![](_page_18_Picture_12.jpeg)

Boat image is CC0 public domain **Elephant image is CC0 public domain** Go-Karts image is CC0 public domain

## **Very expensive 8 Faithful ©**

## What if our model was linear?

# $\langle \mathbf{w}_c, \mathbf{x} \rangle + b = S_c(\mathbf{x})$

## What if our model was linear?

$$
\left\langle \begin{bmatrix} 100 \\ 0.1 \\ -0.1 \\ 510 \\ -200 \end{bmatrix}, \begin{bmatrix} 1 \\ 0.9 \\ -0.2 \\ 0.5 \\ -0.9 \end{bmatrix} \right\rangle + b = S_c(\mathbf{x})
$$

## But it's not  $\odot$

# $\langle \mathbf{w}_c, \mathbf{x} \rangle + b = S_c(\mathbf{x})$

## Can we make it linear?

# $f(\mathbf{x}) = S_c(\mathbf{x})$

#### Deep neural network

![](_page_22_Figure_3.jpeg)

## Taylor Series

![](_page_23_Picture_1.jpeg)

# $f(x) \approx f(x_0) + f'(x_0)(x - x_0)$

## Feature Importance in Deep Models

$$
\mathbf{w}_c = \frac{\partial S_c}{\partial \mathbf{x}} \bigg|_{\mathbf{x}_0}
$$

$$
\langle \mathbf{w}_c, \mathbf{x} \rangle + b \approx S_c(\mathbf{x})
$$

![](_page_24_Figure_3.jpeg)

#### Which pixels matter: Saliency via Backprop

#### Forward pass: Compute probabilities

![](_page_25_Figure_2.jpeg)

Compute gradient of (unnormalized) class score with respect to image pixels, take absolute value and max over RGB channels

Simonyan, Vedaldi, and Zisserman, "Deep Inside Convolutional Networks: Visualising Image Classification Models and Saliency Maps", ICLR Workshop 2014. Figures copyright Karen Simonyan, Andrea Vedaldi, and Andrew Zisserman, 2014; reproduced with permission.

![](_page_25_Picture_5.jpeg)

#### Saliency Maps

![](_page_26_Picture_1.jpeg)

Simonyan, Vedaldi, and Zisserman, "Deep Inside Convolutional Networks: Visualising Image Classification Models and Saliency Maps", ICLR Workshop 2014. Figures copyright Karen Simonyan, Andrea Vedaldi, and Andrew Zisserman, 2014; reproduced with permission.

#### Saliency Maps: Segmentation without supervision

![](_page_27_Picture_1.jpeg)

Use GrabCut on saliency map

Simonyan, Vedaldi, and Zisserman, "Deep Inside Convolutional Networks: Visualising Image Classification

Models and Saliency Maps", ICLR Workshop 2014.

Figures copyright Karen Simonyan, Andrea Vedaldi, and Andrew Zisserman, 2014; reproduced with permission. Rother et al, "Grabcut: Interactive foreground extraction using iterated graph cuts", ACM TOG 2004

![](_page_28_Figure_0.jpeg)

$$
h^{l+1} = \max\{0, h^{l}\}
$$
  
\n
$$
\frac{\partial L}{\partial h^{l}} = [[h^{l} > 0]] \frac{\partial L}{\partial h^{l+1}}
$$
  
\n
$$
\frac{\partial L}{\partial h^{l}} = [[h^{l} > 0]] \frac{\partial L}{\partial h^{l+1}}
$$
  
\n
$$
\frac{\partial L}{\partial h^{l}} = [[h^{l} > 0]] \frac{\partial L}{\partial h^{l+1}}
$$
  
\n
$$
\frac{\partial L}{\partial h^{l}} = [[\frac{\partial L}{\partial h^{l+1}} > 0]] \frac{\partial L}{\partial h^{l+1}}
$$
  
\n
$$
\frac{\partial L}{\partial h^{l}} = [[h^{l} > 0 \& \frac{\partial L}{\partial h^{l+1}}] \quad \text{Backward pass:}
$$
  
\n
$$
\frac{\partial L}{\partial h^{l}} = [[h^{l} > 0 \& \frac{\partial L}{\partial h^{l+1}}] \quad \text{Backward pass:}
$$
  
\n
$$
\frac{\partial L}{\partial h^{l}} = [[h^{l} > 0 \& \frac{\partial L}{\partial h^{l+1}}] \quad \text{Backward pass:}
$$
  
\n
$$
\frac{\partial L}{\partial h^{l}} = [[h^{l} > 0 \& \frac{\partial L}{\partial h^{l+1}}] \quad \text{Backward pass:}
$$
  
\n
$$
\frac{\partial L}{\partial h^{l}} = [[h^{l} > 0 \& \frac{\partial L}{\partial h^{l+1}}] \quad \text{Backward pass:}
$$
  
\n
$$
\frac{\partial L}{\partial h^{l}} = [[h^{l} > 0 \& \frac{\partial L}{\partial h^{l+1}}] \quad \text{Backward pass:}
$$
  
\n
$$
\frac{\partial L}{\partial h^{l}} = [[h^{l} > 0 \& \frac{\partial L}{\partial h^{l+1}}] \quad \text{Backward pass:}
$$
  
\n
$$
\frac{\partial L}{\partial h^{l}} = [[h^{l} > 0 \& \frac{\partial L}{\partial h^{l+1}}] \quad \text{Backward pass:}
$$
  
\n
$$
\frac{\partial L}{\partial h^{l}} = [[h^{l} > 0 \& \frac{\partial L}{\partial h^{l+1}}] \quad \text{Backward pass:}
$$
  
\n<

#### Gradient-based visualizations

![](_page_30_Figure_1.jpeg)

![](_page_30_Picture_2.jpeg)

Backprop for `dog'

 $\partial y_c$  $\boldsymbol{w_c}$  $\overline{\partial x}$  $x = x_0$ 

![](_page_30_Picture_5.jpeg)

![](_page_30_Picture_6.jpeg)

Guided Backprop for `cat' Guided Backprop for `dog' **Noisy Not Class-Discriminative**

Backprop for `cat'

# Grad-CAM

## Visual Explanations from Deep Networks via Gradient-based Localization [ICCV '17]

Ramprasaath Selvaraju Michael Cogswell Abhishek Das Ramakrishna Vedantam

![](_page_31_Picture_3.jpeg)

![](_page_31_Picture_4.jpeg)

![](_page_31_Picture_6.jpeg)

WirginiaTech

![](_page_31_Picture_8.jpeg)

![](_page_31_Picture_9.jpeg)

Devi Parikh Dhruy Batra

![](_page_31_Picture_11.jpeg)

![](_page_31_Picture_12.jpeg)

![](_page_31_Picture_13.jpeg)

![](_page_31_Picture_14.jpeg)

![](_page_31_Picture_15.jpeg)

## Grad-CAM Motivation

• Perturb semantic neurons in the image and see how it affects the decision

![](_page_32_Figure_2.jpeg)

• Last convolutional layer forms a best compromise between high-level semantics and detailed spatial resolution

#### Guided Grad-CAM

![](_page_33_Figure_1.jpeg)

#### Guided Grad-CAM

![](_page_34_Figure_1.jpeg)

## Interesting findings with Grad-CAM

● Even simple non-attention based CNN + LSTM models learn to look at appropriate regions

#### Grad-CAM for captioning

![](_page_36_Picture_1.jpeg)

A group of people flying kites on a beach

![](_page_36_Picture_3.jpeg)

A man is sitting at a table with a pizza

## Grad-CAM for VQA

![](_page_37_Figure_1.jpeg)

![](_page_37_Picture_2.jpeg)

![](_page_37_Picture_3.jpeg)

**What is the person hitting?**

Tennis ball

## Interesting findings with Grad-CAM

- $\cdot$  Even simple non-attention based CNN + LSTM models learn to look at appropriate regions
- Unreasonable predictions often have reasonable explanations

## Analyzing Failure modes with Grad-CAM

![](_page_39_Picture_1.jpeg)

Ground-truth: *Volcano* 45

Ground-truth: *coil*

#### Grad-CAM: Gradient-weighted Class Activation Mapping

Srad-CAM highlights imports of the image the ragitooling model looks at while making predictions.

#### Try Grad-CAM: Sample Images

Click on one of these images to send it to our servers (Or sellicallyour over images below).

![](_page_40_Picture_4.jpeg)

# Plan for Today

- What do individual neurons look for in images?
	- Visualizing filters
	- Last layer embeddings
	- Visualizing activations
	- Maximally activating patches
- **How pixels affect decisions?**
	- Occlusion maps
	- Salient or "important" pixels
		- Gradient-based visualizations

#### • **Do CNNs look at same regions as humans?**

- How to evaluate visualizations?
- Can we synthesize network-specific images?
	- Creating "prototypical" images for a class
	- Creating adversarial images
	- Deep dream
	- Feature inversion

#### (C) Dhruv Batra 47

# Do CNNs look at same regions as humans?

Question: How many players are visible in the image?

![](_page_43_Picture_2.jpeg)

**BLUR IMAGE** 

Answer:

3

![](_page_44_Picture_1.jpeg)

#### What food is on the table? Cake

Slide Credit: Abhishek Das

![](_page_45_Picture_1.jpeg)

#### What animal is she riding? Horse

Slide Credit: Abhishek Das

![](_page_46_Picture_1.jpeg)

#### What number of cats are laying on the bed? 2

## Are Grad-CAM explanations human-like?

• Correlation with human attention maps [Das & Agarwal et al. EMNLP'16]

![](_page_47_Picture_2.jpeg)

![](_page_47_Picture_4.jpeg)

![](_page_47_Picture_6.jpeg)

What are they doing? **Grad-CAM** for '*eating*' Human ATtention map (HAT) for '*eating*'

![](_page_47_Picture_72.jpeg)

# Plan for Today

- What do individual neurons look for in images?
	- Visualizing filters
	- Last layer embeddings
	- Visualizing activations
	- Maximally activating patches
- How pixels affect decisions?
	- Occlusion maps
	- Salient or "important" pixels
		- Gradient-based visualizations
- Do CNNs look at same regions as humans?
	- How to evaluate visualizations?
- **How can we synthesize images to see what networks are looking for?**
	- Creating "prototypical" images for a class
	- Creating adversarial images
	- Deep dream: amplifying detected features
	- Feature inversion

#### (C) Dhruv Batra 59

# How can we synthesize images to see what networks are looking for?

## Generating prototypical images for a class

#### **(Guided) backprop**:

Find the part of an image that a neuron responds to?

**Gradient ascent on pixels**: Generate a synthetic image that maximally activates a neuron

$$
I^* = \arg max_i \underbrace{f(I)} + \underbrace{R(I)}_{I}
$$
\nNeuron value Natural image regularizer

![](_page_52_Figure_1.jpeg)

#### 1. Initialize image to zeros

score for class c (before Softmax)

![](_page_52_Figure_4.jpeg)

Repeat:

- 2. Forward image to compute current scores
- 3. Backprop to get gradient of neuron value with respect to image pixels
- 4. Make a small update to the image

$$
\arg\max_{I} S_c(I) - \lambda \|I\|_2^2
$$

Simple regularizer: Penalize L2 norm of generated image

Simonyan, Vedaldi, and Zisserman, "Deep Inside Convolutional Networks: Visualising Image Classification Models and Saliency Maps", ICLR Workshop 2014. Figures copyright Karen Simonyan, Andrea Vedaldi, and Andrew Zisserman, 2014; reproduced with permission.

$$
\arg\max_{I} S_c(I) - \lambda \|I\|_2^2
$$

Simple regularizer: Penalize L2 norm of generated image

![](_page_54_Picture_3.jpeg)

![](_page_54_Picture_4.jpeg)

![](_page_54_Picture_5.jpeg)

dalmatian

![](_page_54_Picture_7.jpeg)

bell pepper

![](_page_54_Picture_9.jpeg)

![](_page_54_Picture_10.jpeg)

husky

Simonyan, Vedaldi, and Zisserman, "Deep Inside Convolutional Networks: Visualising Image Classification Models and Saliency Maps", ICLR Workshop 2014. Figures copyright Karen Simonyan, Andrea Vedaldi, and Andrew Zisserman, 2014; reproduced with permission.

![](_page_55_Picture_41.jpeg)

make a generative model.

## Can neural networks be fooled?

#### Fooling Images / Adversarial Examples

(1)Start from an arbitrary image (2)Pick an arbitrary class (3)Modify the image to maximize the class (4)Repeat until network is fooled

## Fooling Images / Adversarial Examples

![](_page_58_Figure_1.jpeg)

Boat image is CC0 public domain  $\overline{P}$  is CC0 public

#### DeepDream: Amplify existing features

Rather than synthesizing an image to maximize a specific neuron, ins try to **amplify** the neuron activations at some layer in the network

![](_page_59_Figure_2.jpeg)

![](_page_59_Figure_3.jpeg)

Choose an image and a layer in a CNN; repeat:

- 1. Forward: compute activations at chosen layer
- 2. Set gradient of chosen layer *equal to its activation*
- 3. Backward: Compute gradient on image
- 4. Update image

Mordvintsev, Olah, and Tyka, "Inception Networks", Google Research Blog. Imag 4.0

#### DeepDream: Amplify existing features

Rather than synthesizing an image to maximize a specific neuron, ins try to **amplify** the neuron activations at some layer in the network

![](_page_60_Picture_2.jpeg)

![](_page_60_Figure_3.jpeg)

![](_page_60_Picture_4.jpeg)

Choose an image and a layer in a CNN; repeat:

- 1. Forward: compute activations at chosen layer
- 2. Set gradient of chosen layer *equal to its activation*
- 3. Backward: Compute gradient on image
- 4. Update image

Equivalent to:  $I^*$  = arg max<sub>i</sub>

Mordvintsev, Olah, and Tyka, "Inception Networks", Google Research Blog. Imag 4.0

![](_page_61_Picture_0.jpeg)

![](_page_62_Picture_0.jpeg)

![](_page_63_Picture_0.jpeg)

## Given the feature vector can you reconstruct the image?

#### Feature Inversion

Given a CNN feature vector for an image, find a new image that:

- Matches the given feature vector
- "looks natural" (image prior regularization)

$$
\mathbf{x}^* = \underset{\mathbf{x} \in \mathbb{R}^{H \times W \times C}}{\operatorname{argmin}} \ell(\Phi(\mathbf{x}), \overline{\Phi_0}) + \lambda \mathcal{R}(\mathbf{x})
$$
\nGeometric factor

\nFeatures of new image

\n
$$
\ell(\Phi(\mathbf{x}), \Phi_0) = \|\Phi(\mathbf{x}) - \Phi_0\|^2
$$
\n
$$
\mathcal{R}_{V^\beta}(\mathbf{x}) = \sum_{i,j} \left( (x_{i,j+1} - x_{ij})^2 + (x_{i+1,j} - x_{ij})^2 \right)^{\frac{\beta}{2}}
$$
\nTotal Variation regularizer

\n(encourages spatial smoothness)

Mahendran and Vedaldi, "Understanding Deep Image Representations by Inverting Them", CVPR 2015

#### Feature Inversion

Reconstructing from different layers of VGG-16

![](_page_66_Picture_2.jpeg)

Mahendran and Vedaldi, "Understanding Deep Image Representations by Inverting Them", CVPR 2015 Figure from Johnson, Alahi, and Fei-Fei, "Perceptual Losses for Real-Time Style Transfer and Super-Resolution", ECCV 2016. Copyright Springer, 2016. Reproduced for educational purposes.

## What we covered today

- What do individual neurons look for in images?
	- Visualizing filters
	- Last layer embeddings
	- Visualizing activations
	- Maximally activating patches
- How pixels affect model decisions?
	- Occlusion maps
	- Salient or "important" pixels
		- Gradient-based visualizations
- Do CNNs look at same regions as humans?
	- How to evaluate visualizations?
- How can we synthesize images to see what networks are looking for?
	- Creating "prototypical" images for a class
	- Creating adversarial images
	- Deep dream
	- Feature inversion

## Thank you

ramprs.github.io

rselvaraju@salesforce.com